# Exercices avec le logiciel <sup>R</sup> Épreuve Biologie  $&$  Modélisation - Contrôle terminal - 11 mai 2006

S. Mousset & J.R. Lobry

Durée 1h30

Tous documents autorisés - échanges strictement interdits. Modèles proies-prédateurs. Lièvres et lynx. Analyse qualitative des équations.

# 1 Répondre directement sur la feuille

Nom :  $\Pr$ énom : Numéro carte étudiant :

# 2 Modélisation

On s'intéresse à la dynamique de deux populations en interaction (une population de proies  $N$  et une de prédateurs  $P$ ). On utilise le modèle suivant :

$$
\begin{cases}\n\frac{dN}{dt} = rN - \alpha NP \\
\frac{dP}{dt} = -\mu P + \beta NP\n\end{cases}
$$
\n(1)

où  $N$  et  $P$  désignent respectivement l'effectif (ou la biomasse) des proies et des prédateurs et r,  $\alpha$ ,  $\mu$  et  $\beta$  sont des paramètres positifs. On propose que dans ce modèle le produit  $NP$  est proportionnel à la probabilité de rencontre entre une proie et un prédateur.

#### 2.1 Interprétation biologique

En l'absence de prédateur ( $P = 0$ ), nommez le type de croissance des proies.

Réponse :

Que représente la quantité  $\alpha NP$  ?

Réponse :

Que représente le paramètre  $\mu$ ?

Réponse :

Que représente la quantité  $\beta NP$  ?

Réponse :

Réponse :

## 2.2 Analyse qualitative des équations

Trouvez deux conditions (sur N et P) pour que  $\frac{dN}{dt} = 0$ .

Trouvez deux conditions (sur N et P) pour que  $\frac{dP}{dt} = 0$ .

Réponse :

Que se passe-t-il lorsque  $N=\frac{\mu}{\beta}$  et  $P=\frac{r}{\alpha}\,?$ 

Réponse :

On représente l'évolution des effectifs  $N$  et  $P$  dans le repère  $N, P$  (une telle représentation s'appelle un "portrait de phase"). Dans le quadrant positif ( $N \geq 0$ et  $P \ge 0$ ), l'évolution instantanée des effectifs N et P se fait selon la direction du vecteur vitesse  $\overrightarrow{v} = \left(\frac{dN}{dt}, \frac{dP}{dt}\right)$ .

**Complétez la figure 1** en représentant la direction des vecteurs vitesse  $\vec{v}$ dans les quatre régions délimitées par les axes  $(N = 0$  et  $P = 0)$  et les droites  $P = \frac{r}{\alpha}$  et  $N = \frac{\mu}{\beta}$ , ainsi que sur ces axes et droites.

FIG.  $1$  – Portrait de Phase

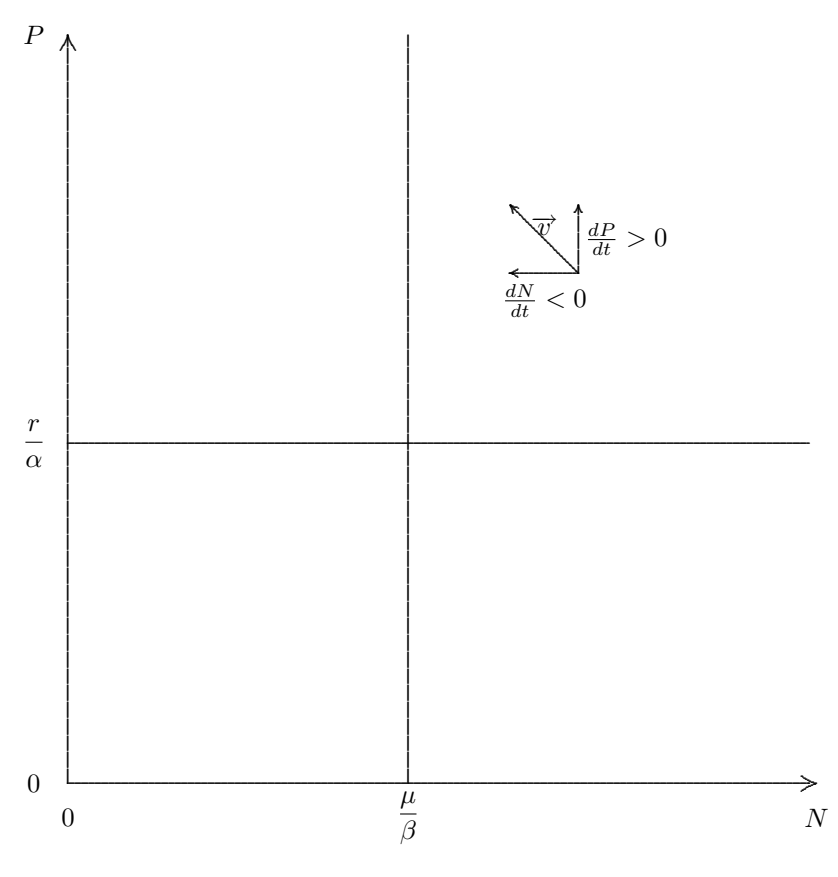

Logiciel R version  $2.6.2$  (2008-02-08) – exp8.rnw – Page  $3/7$  – Compilé le 2008-03-09 Maintenance: S. Penel, URL: http://pbil.univ-lyon1.fr/R/exos/exp8.pdf

Les solutions  $(N(t), P(t))$  du système 1 vérifient

$$
\begin{aligned}\n\frac{dN}{dt} &= rN - \alpha NP \\
\frac{dP}{dt} &= -\mu P + \beta NP\n\end{aligned}\n\right\} \Rightarrow\n\begin{aligned}\n\frac{dN}{dP} &= \frac{(r - \alpha P)N}{(\beta N - \mu)P} \\
\Rightarrow \frac{\beta N - \mu}{N} dN &= \frac{r - \alpha P}{P} dP \\
\Rightarrow \int (\beta - \frac{\mu}{N}) dN &= \int (\frac{r}{P} - \alpha) dP \\
\Rightarrow \beta N - \mu \ln(N) + \alpha P - r \ln(P) = K\n\end{aligned}
$$

où  $K$  est une constante quelconque.

On note  $f(N, P) = \beta N - \mu \ln(N) + \alpha P - r \ln(P)$ . La figure 2 est une représentation en 3 dimensions de  $f(N, P)$  pour  $r = 0.1$ ,  $\alpha = 0.01$ ,  $\mu = 0.1$  et  $\beta = 0.01$ . Cette fonction admet un minimum local en  $\left(N = \frac{\mu}{a}\right)$  $\frac{\mu}{\beta}, P = \frac{r}{\alpha}$ α .

FIG. 2 – La fonction 
$$
f(N, P) = \beta N - \mu \ln(N) + \alpha P - r \ln(P)
$$

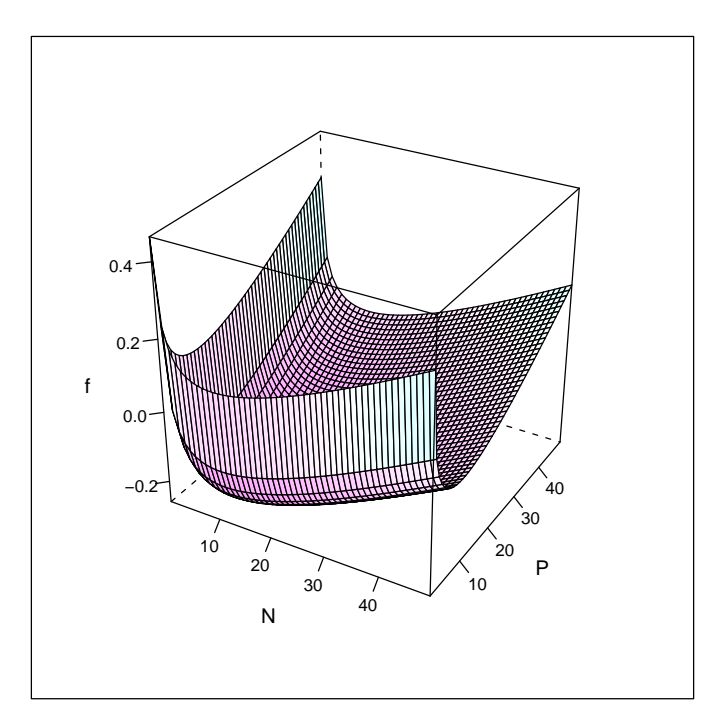

Sachant que les solutions  $(N(t), P(t))$  du système 1 vérifient  $f(N, P) = K$ , et que  $f(N, P)$  admet un minimum en  $\left(N = \frac{\mu}{\beta}, P = \frac{r}{\alpha}\right)$ , que pensez-vous des solutions  $(N(t), P(t))$ 

Réponse :

# 3 Statistiques

On a estimé les effectifs d'une population de lièvres (Hare) et de lynx (Lynx) au cours du temps  $(t)$ . À quoi sert l'instruction suivante :

```
lh <- read.table("http://pbil.univ-lyon1.fr/R/donnees/lynxhare.txt",
   header = TRUE)
```
Réponse :

Comment faire pour afficher les données de l'année 1914 :

```
t Hare Lynx
70 1914 40.97 43.36
```
Réponse :

Comment faire pour calculer le nombre moyen de lapins :

#### [1] 45.40648

Réponse :

Comment faire pour calculer le résumé statistique suivant :

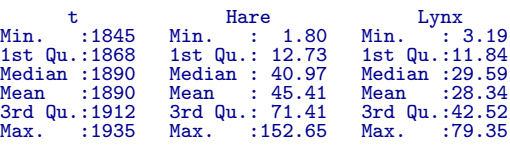

Réponse :

Logiciel R version  $2.6.2$  (2008-02-08) – exp8.rnw – Page  $5/7$  – Compilé le 2008-03-09 Maintenance : S. Penel, URL : http://pbil.univ-lyon1.fr/R/exos/exp8.pdf

Comment faire pour obtenir le graphique suivant :

### **Histogram of lh\$Hare**

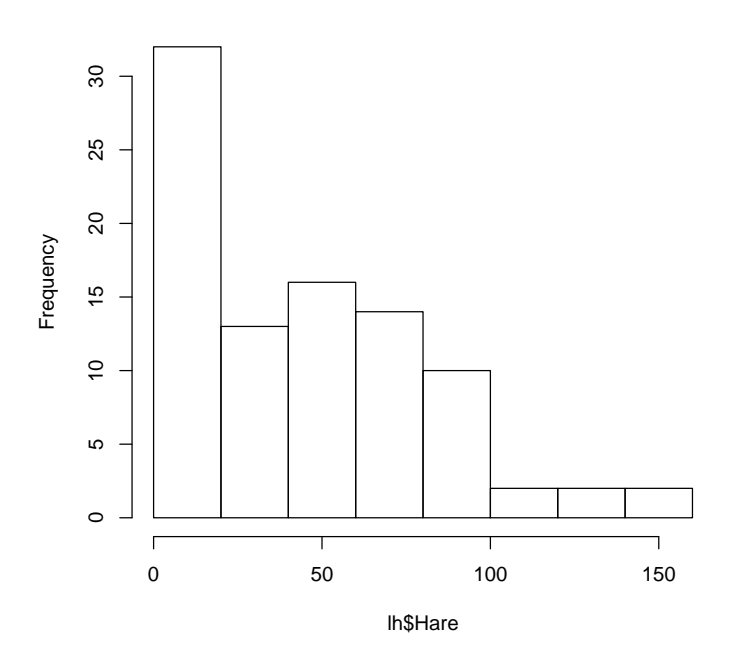

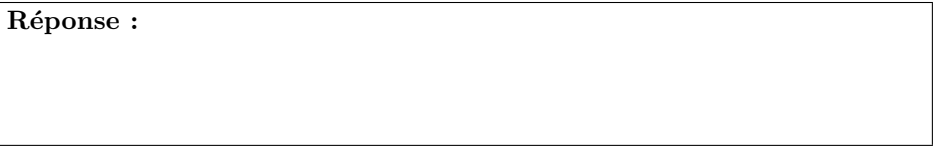

Comment faire pour obtenir le graphique suivant :

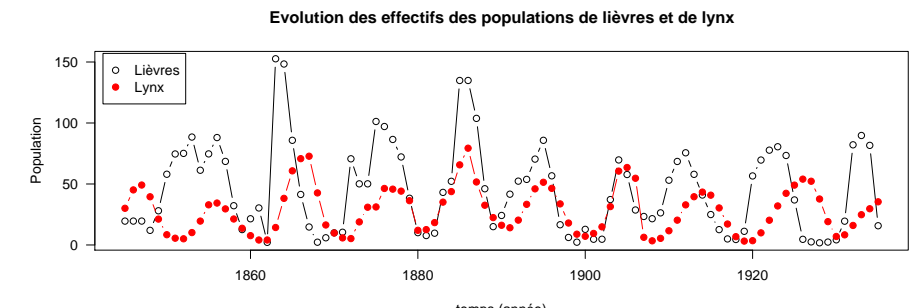

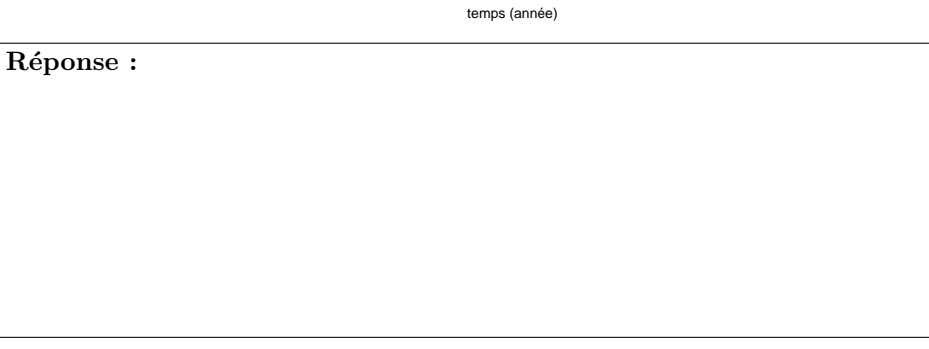

Logiciel R version  $2.6.2$  ( $2008-02-08$ ) –  $exp8.run - Page 6/7 - Compilé 1e 2008-03-09$ Maintenance : S. Penel, URL : http://pbil.univ-lyon1.fr/R/exos/exp8.pdf

Décrivez l'évolution des effectifs des populations de lièvres et de lynx.

Le modèle que vous avez étudié dans la partie modélisation est-il à votre avis compatible avec les observations sur les lièvres et les lynx ?

Réponse :

Réponse :

Logiciel R version  $2.6.2$  ( $2008-02-08$ ) – exp8.rnw – Page  $7/7$  – Compilé le  $2008-03-09$ Maintenance : S. Penel, URL : http://pbil.univ-lyon1.fr/R/exos/exp8.pdf